# *10 класс Информатика 2021*

# *Демонстрационный вариант*

### Инструкция по выполнению работы

Работа по информатике состоит из двух частей, включающих в себя 15 заданий. Часть 1 содержит 10 заданий с кратким ответом; часть 2 содержит 5 заданий, которые необходимо выполнить на компьютере.

На выполнение работы отводится 2 часа 30 минут (150 минут). Вы можете самостоятельно определять время, которое отводите на выполнение заданий, но рекомендуемое время на выполнение заданий части  $1 - 30$  минут, на выполнение заданий части  $2 - 2$  часа (120 минут).

Ответы к заданиям 1-12 записываются в виде числа, слова, последовательности символов или цифр. Ответ запишите в поле ответа в тексте работы.

Результатом выполнения каждого из заданий 13-15 является отдельный файл. Формат файла, его имя и каталог для сохранения Вам сообщат организаторы.

При выполнении заданий можно пользоваться черновиком. Записи в черновике не учитываются при оценивании работы.

Баллы, полученные Вами за выполненные задания, суммируются.

Постарайтесь выполнить как можно больше заданий и набрать наибольшее количество баллов.

#### *Желаем успеха!*

## **Часть 1**

№ 1. В кодировке UTF-32 каждый символ кодируется 32 битами. Артём написал текст (в нём нет лишних пробелов):

«Врач, актёр, акушер, генетик, издатель, кардиолог — профессии».

Ученик вычеркнул из списка название одной из профессий. Заодно он вычеркнул ставшие лишними запятые и пробелы — два пробела не должны идти подряд.

При этом размер нового предложения в данной кодировке оказался на 44 байта меньше, чем размер исходного предложения. Напишите в ответе вычеркнутое название профессии.

№ 2. От разведчика было получено сообщение:

### 1111010010111000

В этом сообщении зашифрован пароль – последовательность русских букв. В пароле использовались только буквы А, Б, К, Л, О, С; каждая буква кодировалась двоичным словом по таблице, показанной на рисунке.

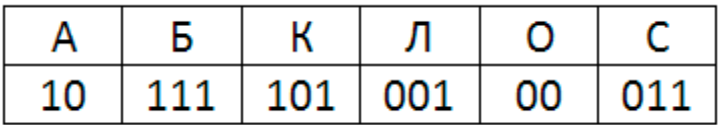

Расшифруйте сообщение. Запишите в ответе пароль.

№ 3. Напишите наибольшее число x, для которого ложно высказывание:

 $(x > 94)$  ИЛИ (х не делится на 12)

№ 4. Между населёнными пунктами A, B, C, D, E, F построены дороги, протяжённость которых приведена в таблице. Отсутствие числа в таблице означает, что прямой дороги между пунктами нет. Определите длину кратчайшего пути между пунктами A и E, проходящего через пункт D. Передвигаться можно только по указанным дорогам.

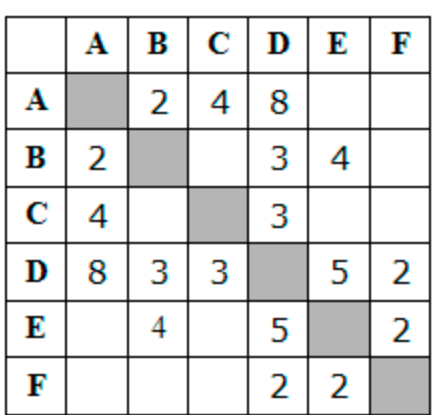

№ 5. У исполнителя Омега две команды, которым присвоены номера:

### **1. прибавь 4;**

# **2. умножь на b**

(*b* — неизвестное натуральное число; *b*  $\geq$  2).

Выполняя первую из них, Омега увеличивает число на экране на 4, а выполняя вторую, умножает это число на *b*. Программа для исполнителя Омега — это последовательность номеров команд. Известно, что программа 12111 переводит число 9 в число 77. Определите значение *b*.

# № 6. Дана программа:

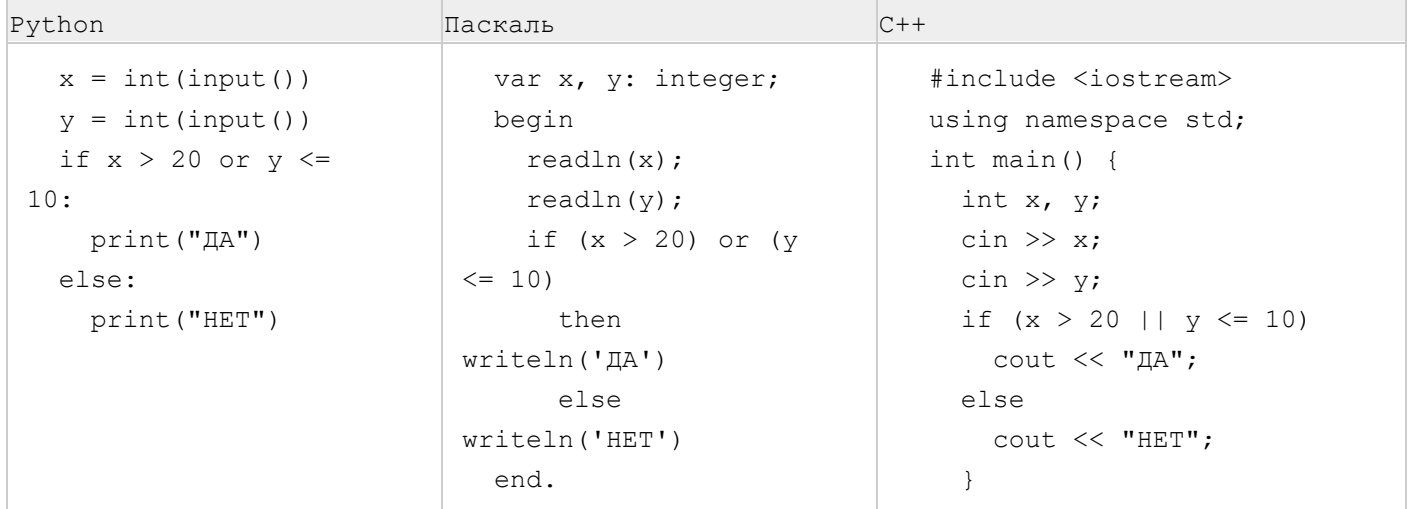

Было проведено 10 запусков этой программы, при которых в качестве значений переменных *x* и *y* вводились следующие пары чисел:

(15, 25); (15, 10); (20, 15); (25, 10); (10, 20); (10, 10); (20, 20); (15, 5); (20, 10); (10, 20)

Сколько было запусков, при которых программа напечатала «ДА»?

№ 7. Файл **index.htm** был выложен в каталоге **contest** на сайте **enter.uk**, доступ к которому осуществляется по протоколу **https**. В таблице фрагменты адреса файла закодированы числами от 1 до 8. Запишите последовательность этих цифр, кодирующую адрес указанного файла в сети Интернет.

- $1)$  ://
- 2) index
- 3) .uk
- 4) contest
- 5) https
- $6) /$
- 7) enter
- 8) .htm

№ 8. В языке запросов поискового сервера для обозначения логической операции «ИЛИ» используется символ «|», а для логической операции «И» — символ «&».

В таблице приведены запросы и количество найденных по ним страниц некоторого сегмента сети Интернет.

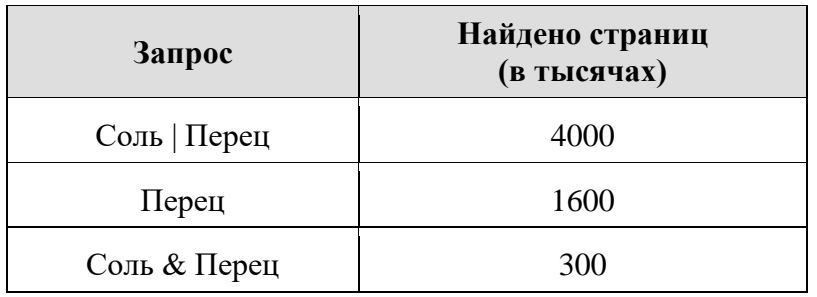

Какое количество страниц (в тысячах) будет найдено по запросу Соль? Считается, что все запросы выполнялись практически одновременно, так что набор страниц, содержащих все искомые слова, не изменялся за время выполнения запросов.

№ 9. На рисунке – схема дорог, связывающих города А, Б, В, Г, Д, Е, Ж и К. По каждой дороге можно двигаться только в одном направлении, указанном стрелкой. Сколько существует различных путей из города А в город К, проходящих через город B?

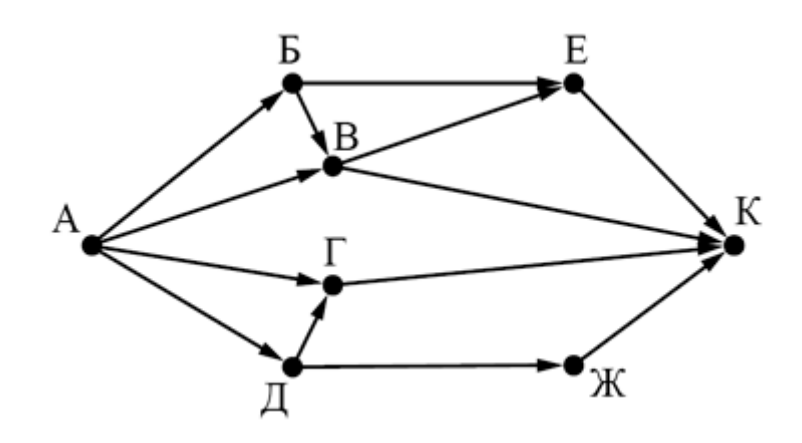

№ 10. Найдите значение выражения

$$
1110110_2 + 221_8 - B5_{16}
$$

Ответ запишите в десятичной системе счисления.

# **Часть 2**

№ 11. В одном из произведений Н. В. Гоголя, текст которого приведён в подкаталоге **Гоголь** каталога **Проза**, присутствует персонаж Аммос Федорович. С помощью поисковых средств операционной системы и текстового редактора выясните профессию этого персонажа.

№ 12. Сколько файлов с расширением .pdf содержится в подкаталогах каталога **Проза**? В ответе укажите только число.

# *Выберите ОДНО из предложенных ниже заданий: 13.1 или 13.2.*

№ 13.1. Используя информацию и иллюстративный материал, содержащийся в файлах архива, создайте презентацию из трёх слайдов на тему **«Розы»**. В презентации должны содержаться краткие иллюстрированные сведения о внешнем виде, происхождении и особенностях развития роз. Все слайды должны быть выполнены в едином стиле, каждый слайд должен быть озаглавлен. В презентации должен использоваться единый тип шрифта.

### **Требования к оформлению презентации:**

- 1. Параметры страницы (слайда): экран (16:9), ориентация альбомная.
- 2. Первый слайд титульный слайд с названием презентации, в подзаголовке титульного слайда в качестве информации об авторе презентации указывается идентификационный номер участника экзамена.
- 3. Второй слайд основная информация в соответствии с заданием, размещённая по образцу на рисунке макета слайда 2: заголовок слайда; два блока текста; два изображения.
- 4. Третий слайд дополнительная информация по теме презентации, размещённая по образцу на рисунке макета слайда 3: заголовок слайда; три изображения; три блока текста.

3

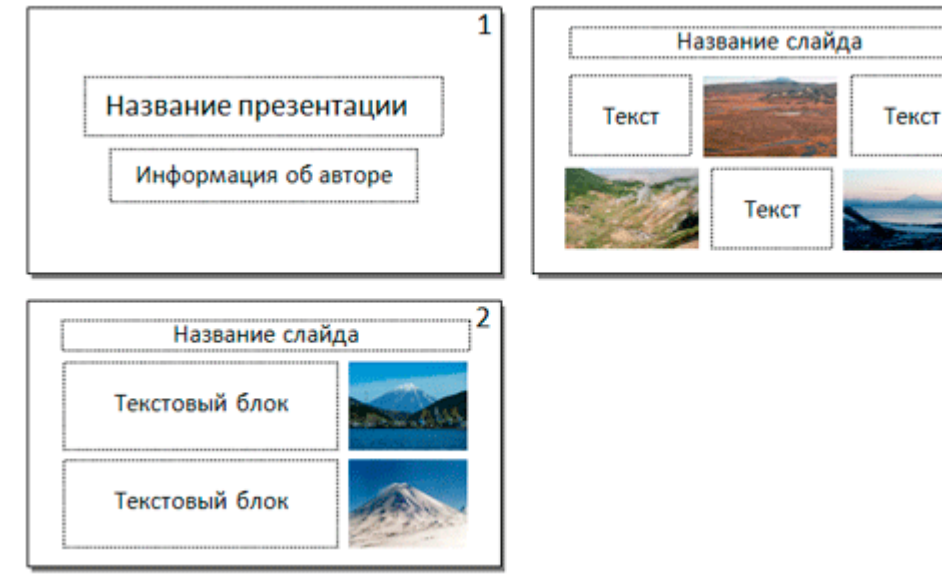

5. Размер шрифта: для названия презентации на титульном слайде – 40 пунктов; для подзаголовка на титульном слайде и заголовков слайдов – 24 пункта; для подзаголовков на втором и третьем слайдах и для основного текста – 20 пунктов. Текст не должен перекрывать основные изображения или сливаться с фоном.

№ 13.2. Создайте в текстовом редакторе документ и напишите в нём следующий текст, точно воспроизведя всё оформление текста, имеющееся в образце. Данный текст должен быть написан шрифтом размером 14 пунктов. Основной текст выровнен по ширине, и первая строка абзаца имеет отступ 1 см. В тексте есть слова, выделенные жирным шрифтом, курсивом и подчёркиванием. При этом допустимо, чтобы ширина Вашего текста отличалась от ширины текста в примере, поскольку ширина текста зависит от размера страницы и полей. В этом случае разбиение текста на строки должно соответствовать стандартной ширине абзаца.

Аргон — химический элемент 18-й группы периодической таблицы химических элементов третьего периода периодической системы химических элементов, с атомным номером 18. Обозначается символом Аг (лат. Argon). Третий по распространённости элемент в земной атмосфере (после азота и кислорода) — 0.93 % по объёму. Простое вещество аргон инертный одноатомный газ без цвета, вкуса и запаха.

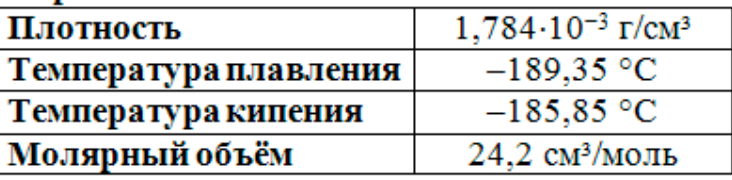

# Свойства аргона:

№14. Среди учеников 5−11 классов проводили социологический опрос. Результаты занесли в электронную таблицу. Ниже приведены первые пять строк таблицы:

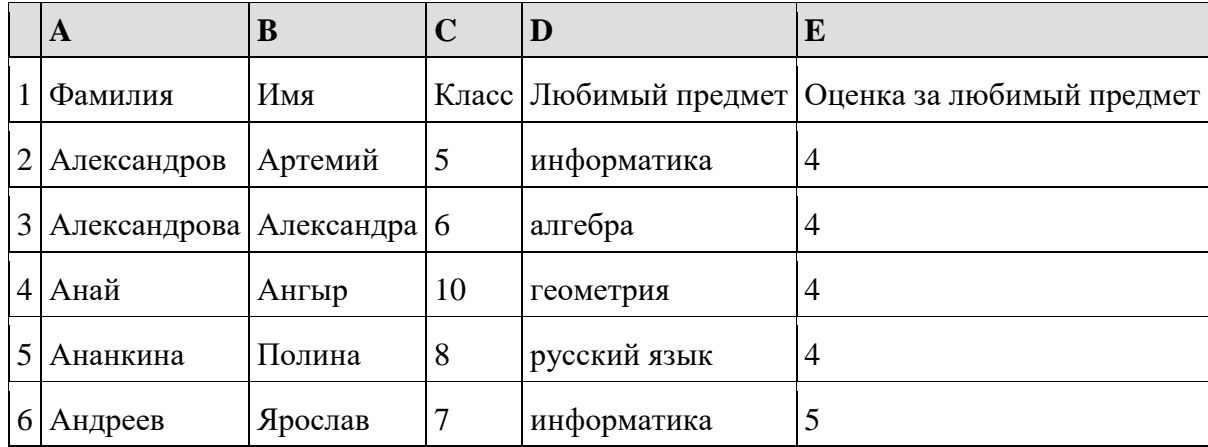

Каждая строка таблицы содержит запись об одном ученике. В столбце А записана фамилия, в столбце В - имя, в столбце С — класс, в столбце D — любимый предмет, в столбце Е — оценка за любимый предмет.

### **Выполните задание.**

Откройте файл с данной электронной таблицей (task 14.xls). На основании данных, содержащихся в этой таблице, ответьте на два вопроса.

1. Сколько учеников любят информатику? Ответ на этот вопрос запишите в ячейку H2 таблицы.

2. Какой процент учеников 8 класса имеют оценку за любимый предмет 4 или 5? Ответ на этот вопрос с точностью не менее 2 знаков после запятой запишите в ячейку H3 таблицы.

3. Постройте круговую диаграмму, отображающую соотношение любимых предметов «информатика», «алгебра» и «геометрия». Левый верхний угол диаграммы разместите вблизи ячейки G6.

# *Выберите ОДНО из предложенных ниже заданий: 15.1 или 15.2.*

№15.1. На бесконечном поле имеется лестница. Сначала лестница слева направо спускается вниз, затем поднимается вверх. Высота каждой ступени – одна клетка, ширина – две клетки. Робот находится на первой ступеньке лестницы, в левой клетке. Количество ступеней, ведущих вниз, и количество ступеней, ведущих вверх, неизвестно.

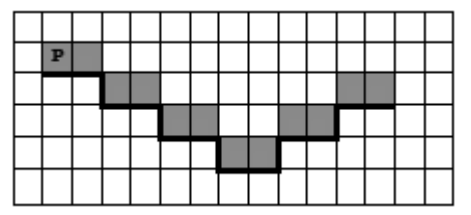

Напишите для Робота алгоритм, закрашивающий все клетки, расположенные непосредственно над ступенями лестницы.

№15.2. Напишите программу, которая в последовательности целых чисел определяет количество двузначных чисел, кратных 8. Программа получает на вход целые числа, количество введённых чисел неизвестно, последовательность чисел заканчивается числом 0 (0 – признак окончания ввода, не входит в последовательность). Количество чисел не превышает 1000. Введённые числа по модулю не превышают 30 000. Программа должна вывести одно число: количество двузначных чисел, кратных 8.

Пример работы программы:

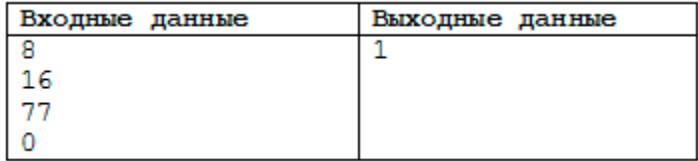